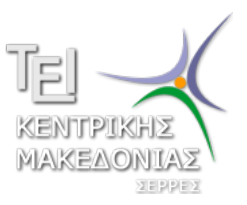

Τεχνολογικό Εκπαιδευτικό Ίδρυμα Κεντρικής Μακεδονίας - Σέρρες Τμήμα Μηχανικών Πληροφορικής

## Προγραμματισμός ΙI (E)

Δρ. Δημήτρης Βαρσάμης Επίκουρος Καθηγητής

Μάρτιος 2015

# ΠΡΟΓΡΑΜΜΑΤΙΣΜΟΣ ΙI (Ε)

<sup>1</sup> Λύση Άσκησης

<sup>2</sup> Αναδρομικές Συναρτήσεις

<sup>3</sup> Άσκηση

#### Άσκηση

Να αναπτύξετε πρόγραμμα το οποίο

- <sup>1</sup> θα δέχεται δύο ακέραιους αριθμούς
- <sup>2</sup> θα χρησιμοποιεί μια συνάρτηση η οποία θα βρίσκει το άθροισμα και τη διαφορά τους θα τα επιστρέφει στην main
- <sup>3</sup> και θα εμφανίζει (στην main) το άθροισμα και τη διαφορά.

### Προτεινόμενη λύση της άσκησης

```
#include <stdio.h>
#include <stdlib.h>
void func(int A[4]);
int main(int argc, char *argv[])
{
   int A[4];
   printf("Give<sub>u</sub>a<sub>u</sub>number<sub>u</sub>:<sub>u</sub>");
   scanf("%d",&A[0]);
   printf("Give<sub>u</sub>a<sub>u</sub>number<sub>u</sub>:<sub>u</sub>");
   scanf("%d",&A[1]);
   func(A);
   printf('Sum=~\&d<sub>1</sub>\n\land 1\n, A[2]);
   printf("Diff=~8d<sub>1</sub>\n\cdot n", A[3]);
   system("PAUSE");
   return 0;
```

```
void func(int A[4])
     A[2] = A[0] + A[1];A[3]=A[0]-A[1];
```
{

}

}

- Μια αναδρομική συνάρτηση μέσα στο σώμα της καλεί τον εαυτό της.
	- ▶ Οι αναδρομικές συναρτήσεις έχουν απλή δομή και είναι εύκολες στην συγγραφή τους.
	- ▶ Είναι πιο αργές σε σχέση με το ισοδύναμο επαναληπτικό κώδικα.
	- ▶ Χρησιμοποιούνται σε δομές όπως λίστες και δένδρα.
- Στο παράδειγμα που ακολουθεί θα παρουσιάσουμε μια Αναδρομική Συνάρτηση

Να αναπτύξετε πρόγραμμα το οποίο

<sup>1</sup> να υπολογίζει το παραγοντικό (n!) ενός ακέραιου αριθμού σύμφωνα με τον τύπο

$$
n! = \begin{cases} n \cdot (n-1)! & n \ge 1 \\ 1 & n = 0 \end{cases}
$$

με τη βοήθεια αναδρομικής συνάρτησης

#### Αναδρομικές Συναρτήσεις - Παράδειγμα

```
#include <stdio.h>
#include <stdlib.h>
long factorial(int n);
int main(int argc, char *argv[])
{
  int n;
  long f;
  printf("Enter<sub>Li</sub>an<sub>Li</sub>integer<sub>Lito</sub>_find<sub>Li</sub>factorial<sub>Litu</sub>");
  scanf("%d", &n);
  f = factorial(n):
  printf("%d!_{\text{I}}=_{\text{I}}%ld\n", n, f);
  system("PAUSE");
  return 0;
```
}

### Αναδρομικές Συναρτήσεις - Παράδειγμα

```
long factorial(int n)
{
  if (n == 0)return 1;
  else
    return (n * factorial(n-1));
```
}

#### Άσκηση

Να αναπτύξετε πρόγραμμα το οποίο

- <sup>1</sup> θα δέχεται ένα ακέραιο αριθμό n
- <sup>2</sup> θα εκτυπώνει τον ζητούμενο όρο *F<sup>n</sup>* της ακολουθίας Fibonacci
- <sup>3</sup> Τον κάθε όρο της ακολουθίας θα τον υπολογίζει σύμφωνα με την αναδρομική συνάρτηση

$$
F_n = \begin{cases} F_{n-1} + F_{n-2} & n \ge 2 \\ F_0 = 0, & F_1 = 1 \end{cases}
$$